МИНИСТЕРСТВО ОБРАЗОВАНИЯ КИРОВСКОЙ ОБЛАСТИ Кировское областное государственное образовательное автономное учреждение дополнительного профессионального образования Институт развития образования Кировской области (ИРО Кировской области)

> «УТВЕРЖДАЮ» Ректор КОГОАУ ДПО «ИРО Кировской области» KOFOAY AND Н.В. Соколова  $\kappa$  15 » 2020 r.

# ДОПОЛНИТЕЛЬНАЯ ПРОФЕССИОНАЛЬНАЯ ПРОГРАММА

**( )**

## «Медиаинтенсив для педагогов»

(в количестве 232 часа, модули по 16 и по 24 часа)

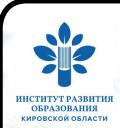

 ДОКУМЕНТ ПОДПИСАН ЭЛЕКТРОННОЙ ПОДПИСЬЮ

2020 Сертификат: 01D71BF3C772EE800000000D29530002 Владелец: Соколова Наталья Вячеславовна Сертификат: 0 ГD7 ТBF3C772EE8000000000D2<br>Владелец: Соколова Наталья Вячеславовна<br>Действителен: с 18.03.2021 до 18.03.2022

# **РАЗДЕЛ 1. ОБЩАЯ ХАРАКТЕРИСТИКА ОБРАЗОВАТЕЛЬНОЙ ПРОГРАММЫ**

XXI век называют не просто эпохой информации, а, более того – веком глобального информационного общества. В таком обществе образование, знания, информация и коммуникация составляют основу развития и благополучия человеческой личности.

В современном обществе человек находится под воздействием непрерывных потоков информации, в том числе передаваемой по каналам массмедиа. Средства массовой коммуникации создают вокруг каждого из нас особое информационное поле, под воздействием которого формируются социальные, моральные, художественные, интеллектуальные ценности и интересы. Современный человек настолько привык к огромному количеству информации, объем которой постоянно увеличивается, что не представляет себе жизни без медиа (к ним традиционно относят интернет, телевидение, радио, кинематограф, видео, компьютерные сети и т.д.).

Претерпевают изменения все социальные сферы, и сфера образования наиболее активно. В большом разнообразии интерактивных приложений, медиаресурсов, онлайн-сервисов и прочих дистанционных технологий учителю довольно просто запутаться. Разобраться самостоятельно достаточно сложно. В помощь педагогу разработан курс «Медиаинтенсив для педагогов». Особенность курса состоит в том, что не обязательно проходить весь курс целиком, а достаточно выбрать наиболее интересный и актуальный модуль. Модули рассчитаны на 16 и 24 часа, всего курс состоит из 232 часов.

### **1.1 Цель реализации программы**

Совершенствовать профессиональную компетентность руководителей и педагогов образовательных организаций в области медиа и информационных технологий.

Подготовка педагогических кадров овладения методикой и технологией работы в сфере медиа и применению ими в профессиональной деятельности.

#### **1.2 Планируемые результаты обучения**

*Имеющаяся квалификация* (требования к слушателям): среднее профессиональное или высшее образование

*Вид деятельности:* совершенствование и получение новой компетенции, необходимой для профессиональной деятельности, и повышение профессионального уровня в рамках имеющейся квалификации по направлению медиасферы.

Программа направлена на освоение и совершенствование следующих профессиональных компетенций:

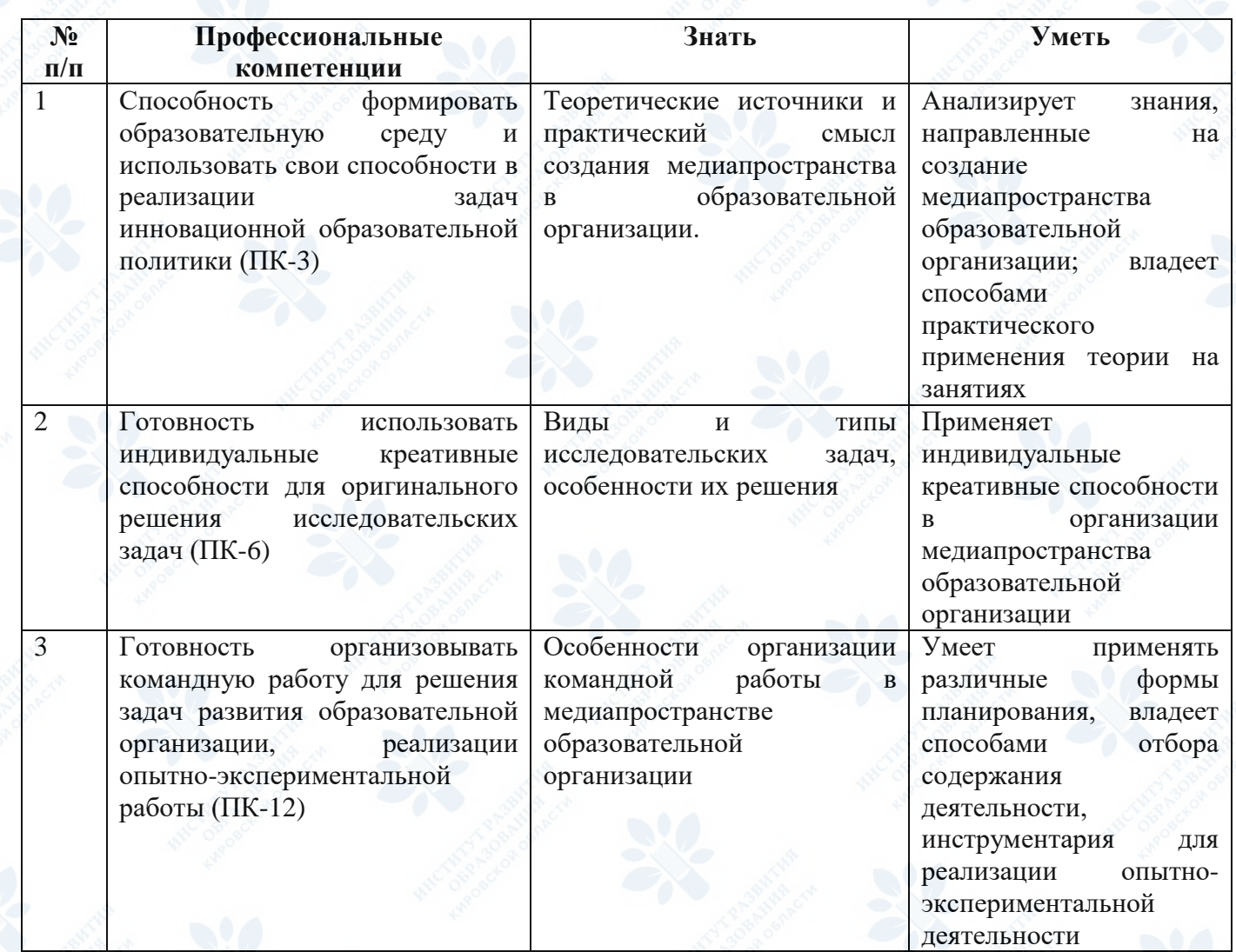

**1.3 Категория слушателей:** руководители, заместители руководителей образовательных организаций, преподаватели, педагоги-психологи, социальные педагоги, педагоги организаторы, тьюторы, педагоги дополнительного образования.

**1.4 Форма обучения:** очная, очно-заочная, очная (с применением ДОТ), заочная

# **РАЗДЕЛ 2. СОДЕРЖАНИЕ ПРОГРАММЫ 2.1 Учебный (тематический) план**

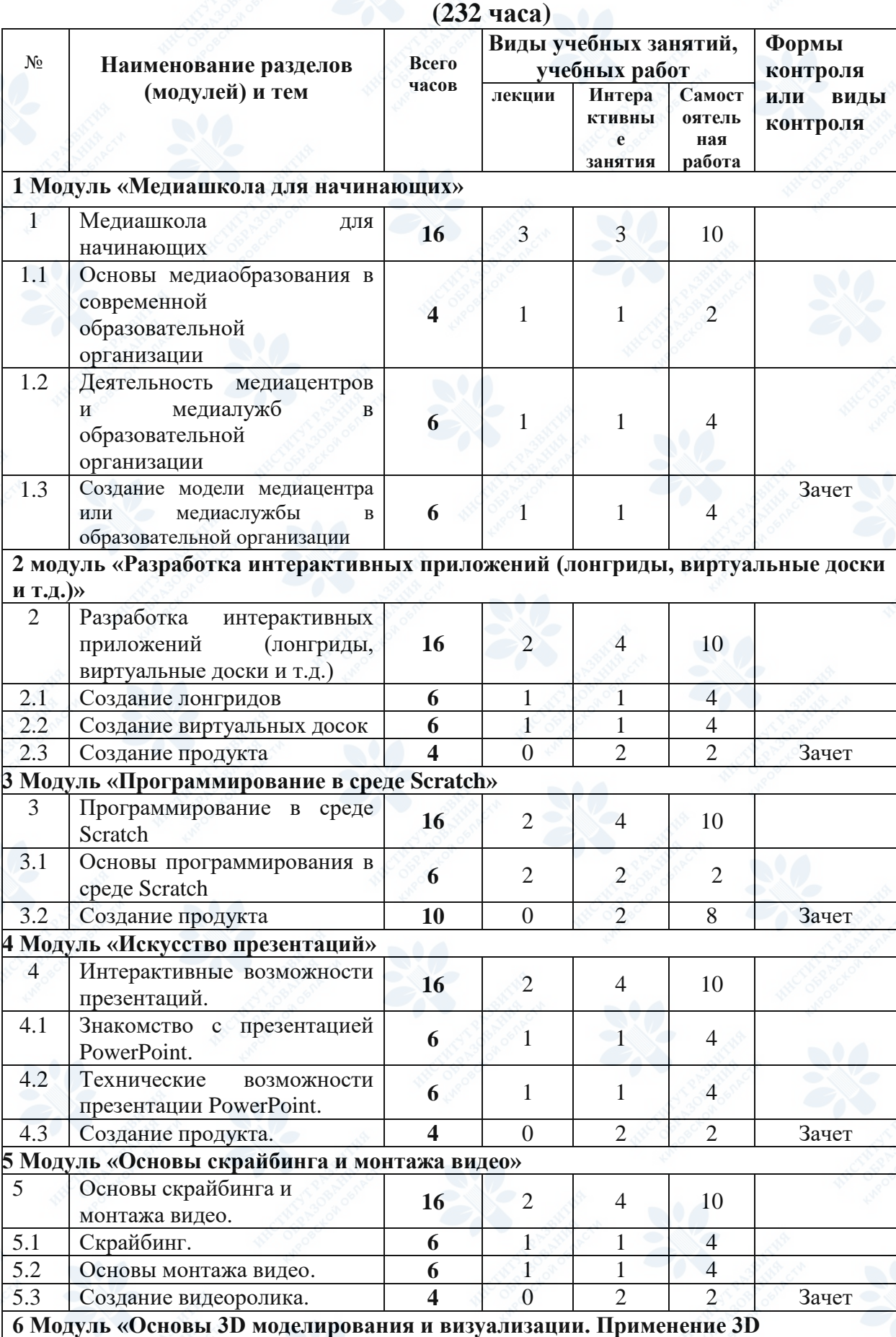

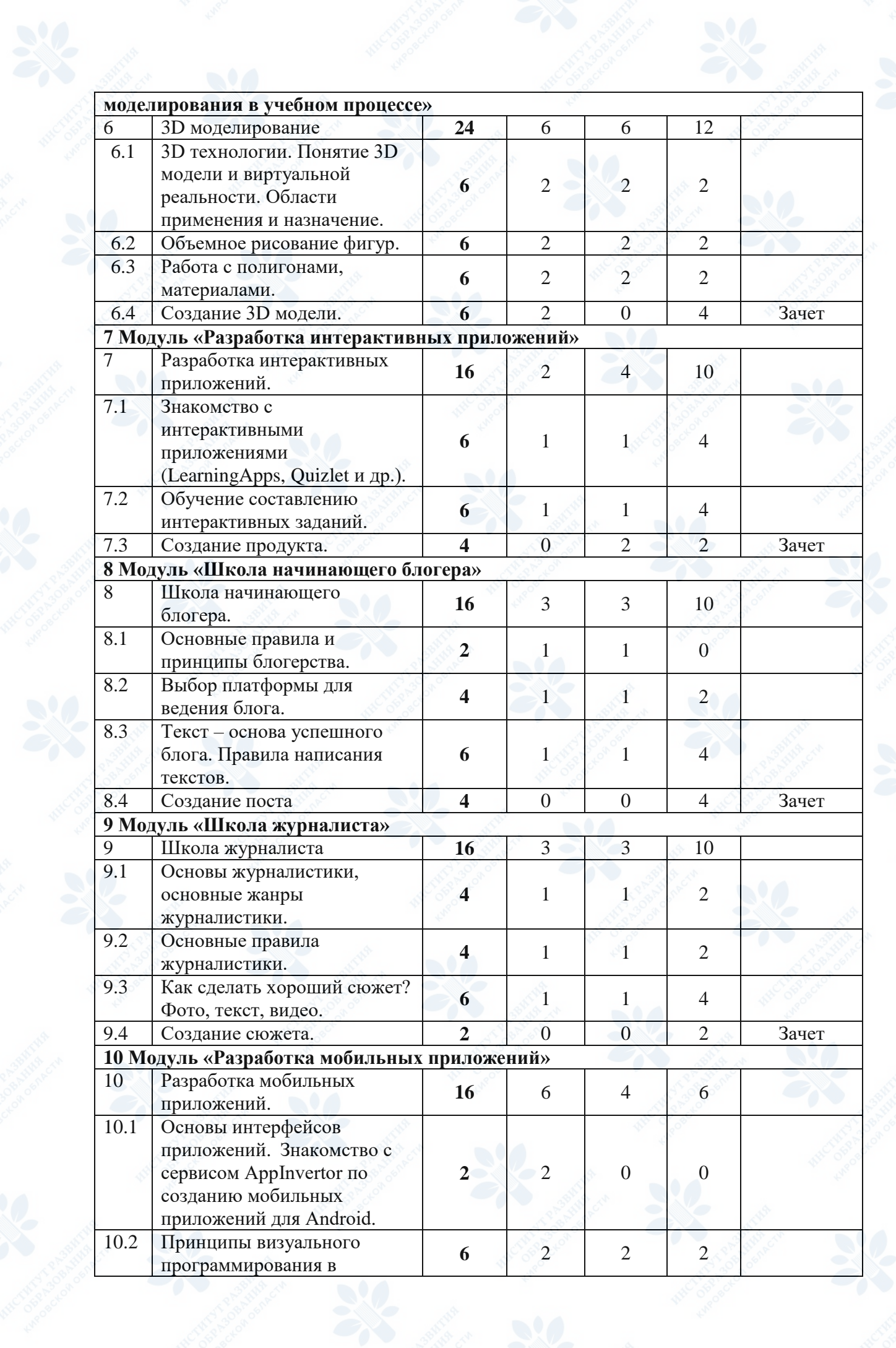

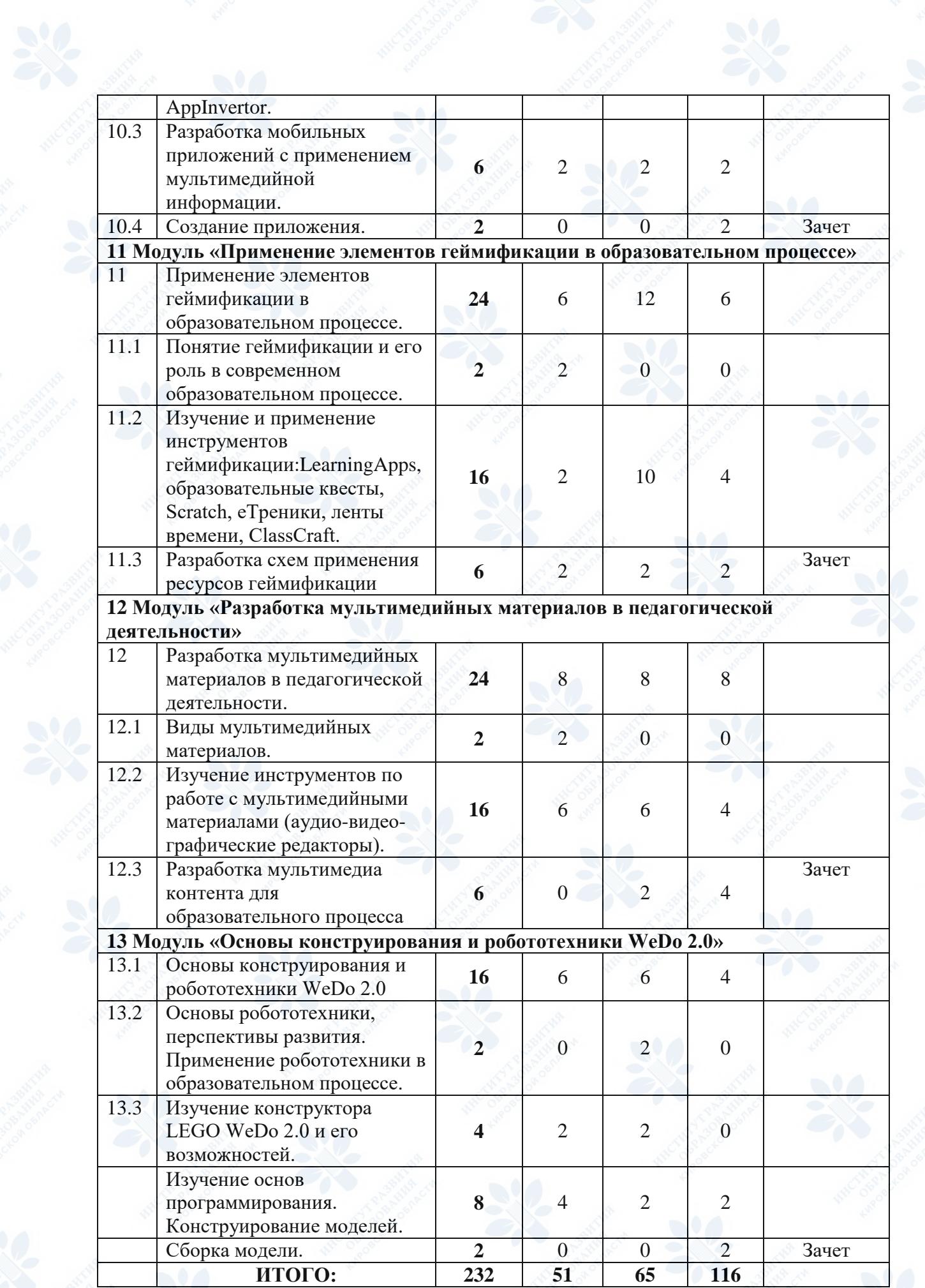

#### **2.2 Рабочая программа**

Курс содержит 13 модулей. Каждый модуль рассчитан на 16 или 24 часа. Каждый курс включает лекционные часы, практические, самостоятельную работу. Каждый модуль предполагает выполнение слушателями итогового задания для оценивания работы в целом.

**1 Модуль: Медиашкола для начинающих (16 часов).** Основы медиаобразования в современной образовательной организации: понятие медиаобразования, цели, функции задачи. Деятельность медиацентров и медиалужб в образовательной организации: направления и виды деятельности. Создание модели медиацентра или медиаслужбы в образовательной организации.

**2 Модуль: Разработка интерактивных приложений (лонгриды, виртуальные доски и т.д.) (16 часов).** Создание лонгридов. Ознакомление с понятием «лонгрид», цели и задачи его создания, области применения, использование в образовательной организации, в профессионально деятельности педагога. Создание виртуальных досок. Ознакомление с понятием «виртуальная доска», цели и задачи ее создания, изучение области ее применения, технические возможности виртуальной доски в образовательном процессе, при создании портфолио педагога, использование ее возможностей для проведения различного рода мероприятий. Создание продукта: личного лонгрида и виртуальной доски.

**3 Модуль: Программирование в среде Scratch (16 часов).** Основы программирования в среде Scratch. Знакомство со средой программирования Scratch. Понятия «скрипт», «сцена», «спрайт». Система команд исполнителя Scratch. Блоки и команды. Движение, звук, цвет спрайтов. Управление и контроль над спрайтом, анимация. Создание продукта: создание анимационного ролика.

**4 Модуль: Искусство презентаций (16 часов).** Изучение роли аудиовизуального и наглядного сопровождения образовательного процесса. Изучение современных инструментов по созданию мультимедиа презентаций и материалов к урокам: Sway, Prezi, PowerPoint (новые возможности программной среды Office PP).

**5 Модуль: Основы скрайбинга и монтажа видео (16 часов).** Скрайбинг: понятие, виды, задачи. Основы монтажа видео: последовательность наложения кадров, выстраивание композиции. Создание видеоролика.

**6 Модуль: Основы 3D моделирования и визуализации. Применение 3D моделирования в учебном процессе (24 часа).** Начальный уровень. Изучение основ компьютерной графики, виды компьютерной графики: 2D и 3D графика. Изучение возможностей редакторов трехмерной графики. Основы работы с трехмерными моделями в Blender 2.90 (изучение основ ориентации, работы с вершинами, гранями и полигонами, применение материалов). Возможности применения 3D графики в обучении.

Продвинутый уровень. Изучение основ компьютерной графики, виды компьютерной графики: 2D и 3D графика. Углубленное изучение возможностей редакторов трехмерной графики. Работа с трехмерными моделями в Blender 2.90 (изучение основ ориентации, работы с вершинами, гранями и полигонами, работа с материалами, модификаторами, анимация, рендеринг, создание физики для моделей). Возможности применения 3D графики в обучении.

**7 Модуль: Разработка интерактивных приложений (викторины, обучающие игры) (16 часов).** Знакомство с интерактивными приложениями (LearningApps, Quizlet и др.): особенности каждого интерактивного приложения, плюсы и минусы для педагогов и обучающихся, технические характеристики. Обучение составлению интерактивных заданий: разбор наиболее привлекательных приложений, практикум создания обучающих заданий. Создание продукта: создание обучающей викторины.

**8 Модуль: Школа начинающего блогера (16 часов).** Основные правила и принципы блогерства: что должен знать каждый начинающий блогер. Выбор платформы для ведения блога: плюсы и минусы сайтов, блогов, социальных сетей при ведении блога. Текст – основа успешного блога: основы составления текста, типичные ошибки при написании статей. Правила написания текстов: практикум по написанию интересного поста. Создание поста.

**9 Модуль: Школа журналиста (16 часов).** Основы журналистики, основные жанры журналистики: понятие журналистики, отличительные особенности, разбор основных жанров журналистики (интервью, репортаж, обзор и т.д.). Основные правила журналистики: принципы журналисткой этики. Как сделать хороший сюжет? Фото, текст, видео: основные правила создания репортажа с нуля. Создание сюжета.

**10 Модуль: Разработка мобильных приложений (16 часов).** Изучение основ интерфейсов приложений. Знакомство с сервисом AppInvertor по созданию мобильных приложений для Android. Изучение принципов визуального программирования в AppInvertor, разработка мобильных приложений с применением мультимедийной информации.

**11 Модуль: Применение элементов геймификации в образовательном процессе (24 часа).** Рассматривается понятие геймификации и его роль в современном образовательном процессе. Изучение и применение инструментов геймификации: LearningApps, образовательные квесты, Scratch, еТреники, ленты времени, ClassCraft.

12 Модуль: Разработка мультимедийных материалов **педагогической деятельности (24 часа).** Что такое мультимедиа. Виды мультимедийных материалов, которые можно применить в образовательном процессе. Изучение инструментов по работе с мультимедийными материалами (аудио-видео-графические редакторы). Разработка мультимедиа контента для образовательного процесса.

**13 Модуль: Основы конструирования и робототехники WeDo 2.0 (16 часов).** Основы робототехники, перспективы развития. Опыт применения робототехники в образовательном процессе. Изучение конструктора LEGO WeDo 2.0 и его возможностей. Изучение основ программирования. Конструирование моделей.

# **РАЗДЕЛ 3. ФОРМЫ АТТЕСТАЦИИ И ОЦЕНОЧНЫЕ МАТЕРИАЛЫ**

# **Виды аттестации и формы контроля**

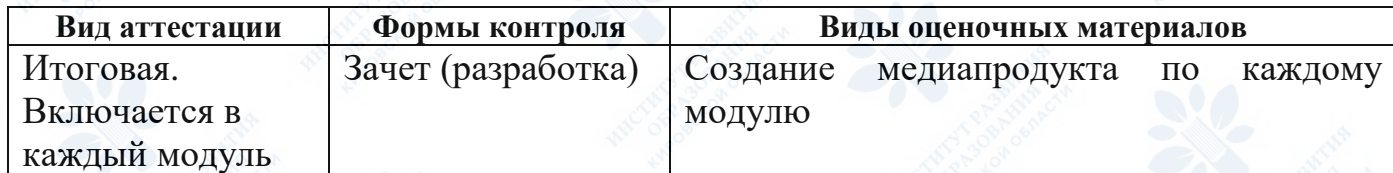

# **РАЗДЕЛ 4. ОРГАНИЗАЦИОННО-ПЕДАГОГИЧЕСКИЕ УСЛОВИЯ РЕАЛИЗАЦИИ ПРОГРАММЫ**

# **4.1 Учебно-методическое обеспечение и информационное обеспечение программ (литература)**

### **Основная:**

- 1. Вартанова Е.Л. О современных медиа и журналистике: заметки исследователя. М.: Медиамир, 2015. 136 с
- 2. Дзялошинский И.М. Журналистика соучастия. Как сделать СМИ полезными людям. М., Престиж, 2006, 104 с.
- 3. Жилавская И.В. Медиаобразование молодежной аудитории. Томск: ТИИТ, 2009. – 322 с.
- 4. [Медийный портрет подростка двухтысячных годов.](http://ynpress.com/wp-content/uploads/2018/04/2018_%D0%9C%D0%B5%D0%B4%D0%B8%D0%B9%D0%BD%D1%8B%D0%B9-%D0%BF%D0%BE%D1%80%D1%82%D1%80%D0%B5%D1%82-%D0%BF%D0%BE%D0%B4%D1%80%D0%BE%D1%81%D1%82%D0%BA%D0%B0-%D0%B4%D0%B2%D1%83%D1%85%D1%82%D1%8B%D1%81%D1%8F%D1%87%D0%BD%D1%8B%D1%85-%D0%B3%D0%BE%D0%B4%D0%BE%D0%B2.pdf) Пособие / С. Б. Цымбаленко – [М.: ООДО «Лига юных журналистов», 2018. –](http://ynpress.com/wp-content/uploads/2018/04/2018_%D0%9C%D0%B5%D0%B4%D0%B8%D0%B9%D0%BD%D1%8B%D0%B9-%D0%BF%D0%BE%D1%80%D1%82%D1%80%D0%B5%D1%82-%D0%BF%D0%BE%D0%B4%D1%80%D0%BE%D1%81%D1%82%D0%BA%D0%B0-%D0%B4%D0%B2%D1%83%D1%85%D1%82%D1%8B%D1%81%D1%8F%D1%87%D0%BD%D1%8B%D1%85-%D0%B3%D0%BE%D0%B4%D0%BE%D0%B2.pdf) 72 с.
- 5. Риски интернет-коммуникации детей и молодежи: учебное пособие / под общ. ред. Н. Ю. Лесконог, И. В. Жилавской, Е. В. Бродовской. – Москва: МПГУ, 2019. – 80 с.
- 6. Тертычный А.А. Жанры периодической печати: Учебное пособие. М.: Аспект Пресс, 2000
- 7. Федоров А.В. [Синтез медиаобразования и медиакритики в процессе](http://www.mediagram.ru/netcat_files/99/123/h_9aaa35c391511aa3d39f7d5f7902051b)  [подготовки будущих педагогов; Ростов-на-Дону](http://www.mediagram.ru/netcat_files/99/123/h_9aaa35c391511aa3d39f7d5f7902051b) : Издательство Южного [федерального ун-та, 2016. 574 с.](http://www.mediagram.ru/netcat_files/99/123/h_9aaa35c391511aa3d39f7d5f7902051b)
- 8. Цымбаленко С.Б., Макеев П.С. Медийный портрет подростка. Пособие / С.Б. Цымбаленко, П.С. Макеев. — М., РУДН: 2015

### **Электронные ресурсы:**

- 1. Даниленко, Л. В. Менеджмент имиджа образовательного учреждения /Л. В. Даниленко. - Режим доступа: http://www.marketologi.ru/lib/danilenko/mana\_image.html, свободный. – Загл. с экрана.
- 2. Как смонтировать видеоклип своими руками: Режим доступа: http://www.movavi.ru/support/how-to/video-editing.html, свободный. – Загл. с экрана.
- 3. Мастер-класс Детские СМИ: проблемы и перспективы Режим доступа: http://uzsc7.forum2x2.ru/t25-topic, свободный. – Загл. с экрана.

4. Официальный Российский сайт WorldSkills [Электронный ресурс] – Режим доступа: http://worldskillsrussia.org/

5. Разработка, выпуск, верстка СМИ - журналы, газеты, каталоги - Режим доступа: http://corp-press.com/, свободный. – Загл. с экрана.

- 6. Уроки фотошопа. Режим доступа: http://photoshoplessons.ru/, свободный. – Загл. с экрана.
- 7. Фотография и фототехника. Режим доступа: http://prophotos.ru/education, свободный. – Загл. с экрана.

8. Фото-монстр – советы по фотосъемке от профессионалов. - Режим доступа: http://photo-monster.ru/books, свободный. – Загл. с экрана.

### **4.2 Материально – технические условия реализации программы**

Для реализации программы необходимо следующее материальнотехническое обеспечение:

- оборудованные аудитории для проведения аудиторных занятий;

- мультимедийное оборудование (компьютер, интерактивная доска, мультимедиа, проектор)

# **4.3 Образовательные технологии, используемые в процессе реализации программы**

В процессе реализации программы используются лекции с элементами обсуждения проблем, дискуссии, практические занятия, технологии проблемноориентированного и проектно-ориентированного обучения.

Программа может быть реализована как в очной форме, так и с использованием электронных образовательных технологий.

### **Приложение 1**

Итоговая аттестация – создание медиапродукта

Под медиапродуктом мы понимаем – итоговый продукт, как показатель освоения модуля.

Результатом Модуля 1 «Медиашкола для начинающих» является презентация, выполненная в любой удобной презентационной программе (например, PowerPoint), где указываются цели, задачи и функции создаваемой медиаслужбы в образовательной организации.

Результатом Модуля 2 «Разработка интерактивных приложений (лонгриды, виртуальные доски)» продуктом считается созданный и максимально грамотно наполненный лонгрид (или виртуальная доска). Ссылка на источник должна быть активной и верной, инфомация – достоверная.

Результатом Модуля 3 «Программирование в среде Scratch» является качественно созданный анимационный ролик, имеющий четкую сюжетную линию. Оценивается качество анимации, временной показатель.

Результатом Модуля 4 «Искусство презентаций» является разработанная интерактивная презентация на заданную тему, презентация ее интерактивных возможностей.

Результатом Модуля 5 «Основы скрайбинга и монтажа видео» является видеоролик в стиле «скрайбинг», в котором прослеживается сюжетная линия. Оценивается качественно выполненный монтаж кадров, сюжет имеет логическое завершение. Выбор темы не усмотрение слушателя.

Результатом Модуля 6 «Основы 3D моделирования и визуализации. Применение 3D моделирования в учебном процессе» является создание объемной сцены, выполненный рендеринг изображения. Выбор сцены на усмотрение слушателя.

Результатом Модуля 7 «Разработка интерактивных приложений (викторины, тесты, обучающие игры)» является создание интерактивной викторины для обучающихся (предмет, тему и параллель выбирает слушатель).

Результатом Модуля 8 «Школа начинающего блогера» является создание поста для публикации в блоге или в социальных сетях. Пост отличается новизной, актуальностью, грамотной и интересной подачей. Сопровождается визуализацией (фотографии, картинки, видеорядом).

Результатом Модуля 9 «Школа журналиста» является создание журналистского сюжета (видеорепортаж, статья в печатном источнике и т.д. на усмотрение слушателя).

Результатом Модуля 10 «Разработка мобильных приложений» является разработанное мобильное приложение с применением мультимедийной информации.

Результатом Модуля 11 «Применение элементов геймификации в образовательном процессе» являются разработанные дидактические материалы для применения методов геймификации на уроках.

Результатом Модуля 12 «Разработка мультимедийных материалов в педагогической деятельности» являются аудио-видео-графические являются аудио-видео-графические мультимедиа материалы.

Результатом Модуля 13 «Основы конструирования и робототехники WeDo 2.0» является сконструированная и запрограммированная модель.